## **Missing Assignment Standards Based Report Quick Reference**

The Missing Assignment Standards Based report displays missing assignment information for individual and multiple classes in individual and multiple reporting periods. To include assignments in this report, you must have designated an assignment as missing on the Assignment Marks screen. If you are trying to run a Missing Assignment Report on a class using traditional grading, please use the Missing Assignment Report in the Classic Report list.

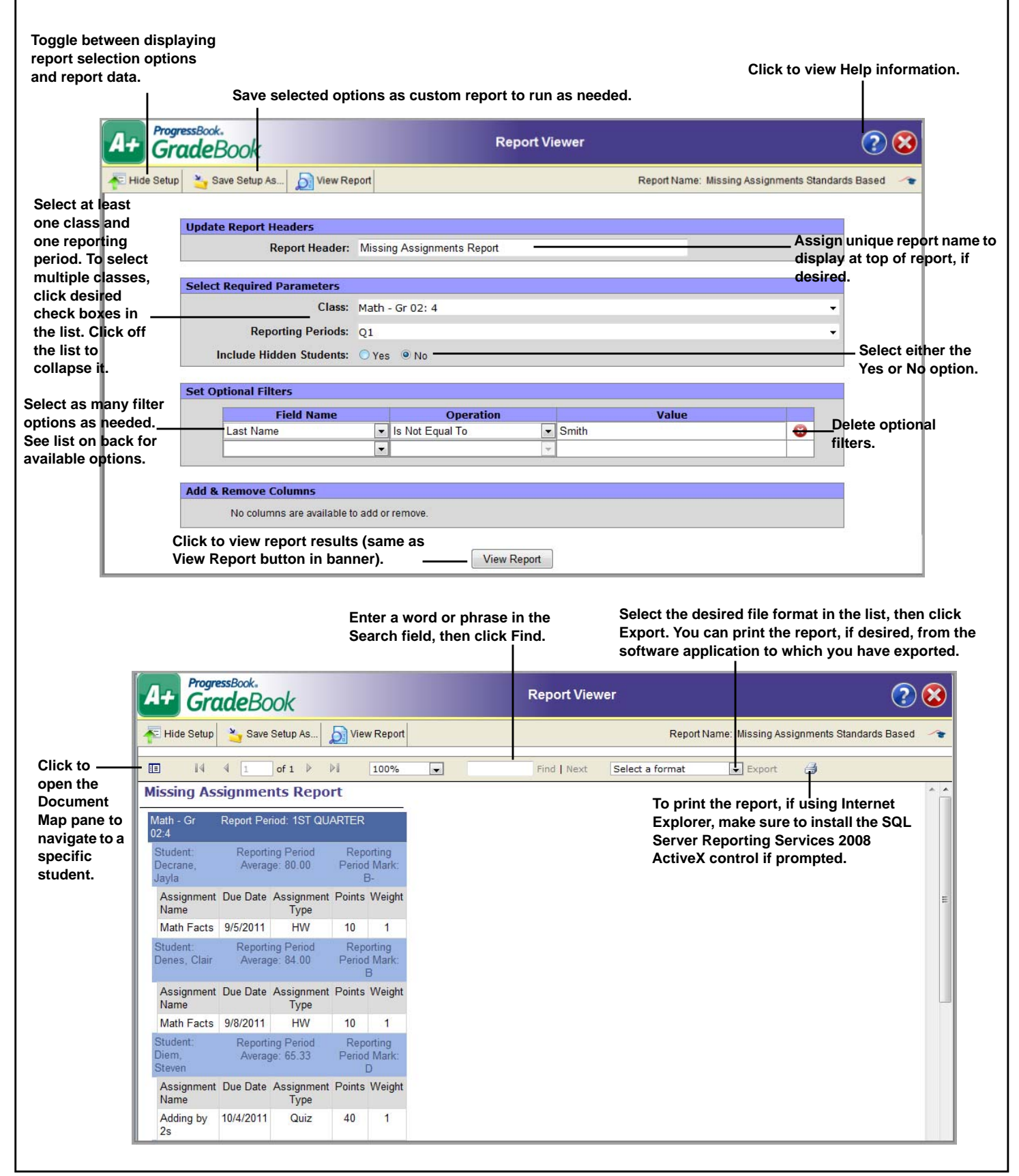

## **Available Filter Options**

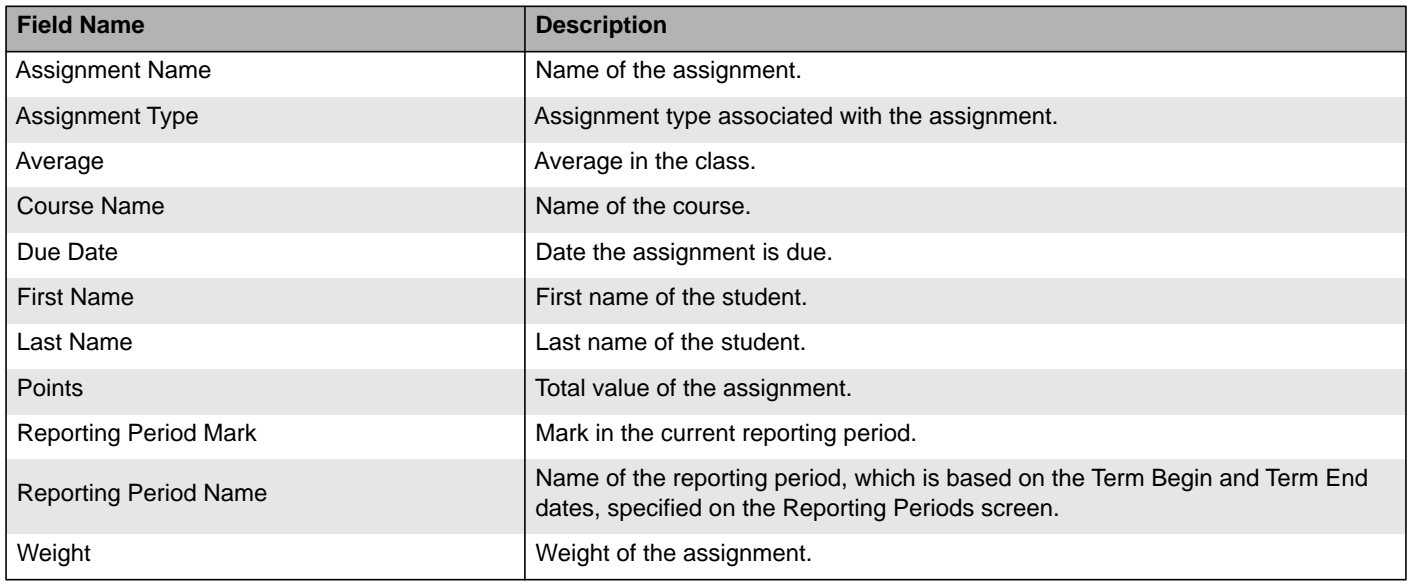